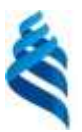

#### МИНИСТЕРСТВО НАУКИ И ВЫСШЕГО ОБРАЗОВАНИЯ РОССИЙСКОЙ ФЕДЕРАЦИИ

Федеральное государственное автономное образовательное учреждение высшего образования **«Дальневосточный федеральный университет»**

(ДВФУ)

#### **ШКОЛА БИОМЕДИЦИНЫ**

СОГЛАСОВАНО Руководитель ОП

УТВЕРЖДАЮ Директор Департамента медицинской биологии и биотехнологии В.В. Кумейко **ITHONS Illyons** «08»июля 2019 г.

В.В. Кумейко «08» июля 2019 г.

> **Bree** Эиник **УЧЕБНО-МЕТОДИЧЕСКИЙ КОМПЛЕКС ДИСЦИПЛИНЫ Информатика Направление подготовки 19.03.01 «Биотехнология»** Образовательная программа «Молекулярная биотехнология»

#### **Форма подготовки очная**

Школа биомедицины Департамент медицинской биологии и биотехнологии Курс  $\perp$ , семестр  $\perp$ Лекции  $-18$  час. Практические занятия  $-\underline{\ }$  час. Лабораторные работы  $36$  час. Самостоятельная работа - 54 час. Всего часов аудиторной нагрузки - 54 час. Зачет - 1 семестр

Учебно-методический комплекс составлен в соответствии с требованиями образовательного стандарта, самостоятельно устанавливаемого ДВФУ, утвержденного приказом ректора от 22.03.2017 № 12-13-485.

УМКД обсужден на заседании Департамента медицинской биологии и биотехнологии, протокол № 7 от «08» июля 2019 г.

Составитель: д.ф.-м.н, профессор, Чеботарёв А. Ю.

#### **I. Рабочая программа пересмотрена на заседании Департамента**:

Протокол № 7 от «08» июля 2019 г.

Директор Департамента \_\_\_\_\_\_\_\_\_\_\_\_\_\_\_\_\_\_\_\_\_\_\_ \_\_\_\_В.В. Кумейко\_\_\_\_

(подпись) (И.О. Фамилия)

#### **II. Рабочая программа пересмотрена на заседании Департамента**:

Директор Департамента \_\_\_\_\_\_\_\_\_\_\_\_\_\_\_\_\_\_\_\_\_\_\_ \_\_\_\_В.В. Кумейко\_\_\_\_

В.В. Кумейко

#### **АННОТАЦИЯ**

# **учебно-методического комплекса дисциплины «Информатика» образовательной программы по профилю «Молекулярная биотехнология» направления подготовки 19.03.01 Биотехнология**

Учебно-методический комплекс дисциплины «Информатика» разработан для студентов 1 курса по направлению 19.03.01 «Биотехнология» образовательной программы «Молекулярная биотехнология» в соответствие с требованиями образовательного стандарта, самостоятельно устанавливаемого ДВФУ, утвержденного приказом ректора от 22.03.2017 № 12-13-1485 по данному направлению.

Дисциплина «Информатика» входит в базовую часть учебного плана.

Общая трудоемкость освоения дисциплины составляет 108 час. Учебным планом предусмотрены лекционные занятия (18 час.), лабораторные занятия (36 час.), самостоятельная работа студента (54 час.). Дисциплина реализуется на 1 курсе в 1 семестре.

Содержание дисциплины охватывает следующий круг вопросов:

аналитическая обработка экспериментальных данных;

 технические и программные средства реализации информационных процессов;

принципы алгоритмизации и программирования.

Дисциплина «Информатика» логически и содержательно связана с такими курсами, как, «Математическое моделирование», «Биоинформатика», «Технологии медицинской лабораторной диагностики».

Дисциплина направлена на формирование общекультурных, общепрофессиональных и профессиональных компетенций.

Учебно-методический комплекс включает в себя:

рабочую программу учебной дисциплины;

 учебно-методическое обеспечение самостоятельной работы обучающихся (приложение 1);

фонд оценочных средств (приложение 2).

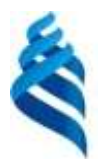

#### МИНИСТЕРСТВО НАУКИ И ВЫСШЕГО ОБРАЗОВАНИЯ РОССИЙСКОЙ ФЕДЕРАЦИИ Федеральное государственное автономное образовательное учреждение высшего образования

**«Дальневосточный федеральный университет»**

 $\frac{1}{2}$ 

(ДВФУ)

#### **ШКОЛА БИОМЕДИЦИНЫ**

СОГЛАСОВАНО Руководитель ОП

**В.В. Кумейко** 

«08» июля 2019 г.

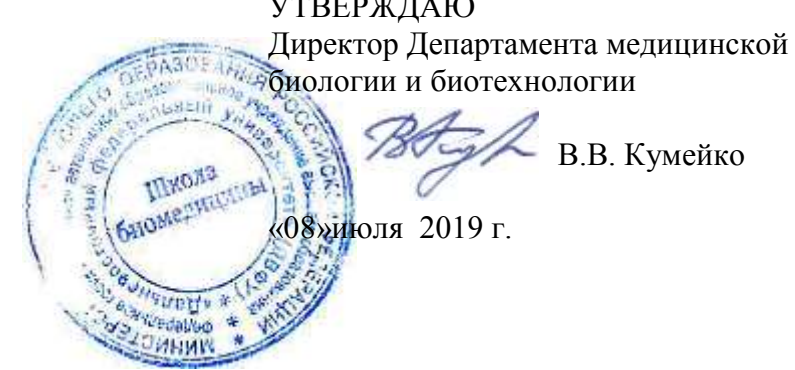

#### **РАБОЧАЯ ПРОГРАММА УЧЕБНОЙ ДИСЦИПЛИНЫ Информатика Направление подготовки 19.03.01 Биотехнология** Профиль «Молекулярная биотехнология» **Форма подготовки очная**

Школа биомедицины Департамент медицинской биологии и биотехнологии Курс  $\underline{1}$ , семестр  $\underline{1}$ Лекции  $-18$  час. Практические занятия  $-$  час. Лабораторные работы  $-$  36 час. Самостоятельная работа - 54 час. Всего часов аудиторной нагрузки - 54 час. Зачет - 1 семестр

Рабочая программа учебной дисциплины составлена в соответствии с требованиями образовательного стандарта, самостоятельно устанавливаемого ДВФУ, утвержденного приказом ректора от 22.03.2017 № 12-13-485.

Рабочая программа учебной дисциплины обсуждена на заседании Департамента медицинской биологии и биотехнологии, протокол № 6 от «19» февраля 2021 г.

Составитель (ли): *д.ф.-м.н, профессор А. Ю. Чеботарёв*

#### **I. Рабочая программа пересмотрена на заседании Департамента**:

Протокол № 7 от «08» июля 2019 г.

Директор Департамента \_\_\_\_\_\_\_\_\_\_\_\_\_\_\_\_\_\_\_\_\_\_\_ \_\_\_\_В.В. Кумейко\_\_\_\_

(подпись) (И.О. Фамилия)

**II. Рабочая программа пересмотрена на заседании Департамента**:

Директор Департамента \_\_\_\_\_\_\_\_\_\_\_\_\_\_\_\_\_\_\_\_\_\_\_ \_\_\_\_В.В. Кумейко\_\_\_\_

В.В. Кумейко

#### **АННОТАЦИЯ**

# **к рабочей программе дисциплины «Информатика» образовательной программы по профилю «Молекулярная биотехнология» направления подготовки бакалавриата 19.03.01 Биотехнология**

Рабочая программа учебной дисциплины Б1.Б.04.01. «Информатика» составлена для профессиональной образовательной программы по профилю «Молекулярная биотехнология» в соответствии с требованиями образовательного стандарта**,** самостоятельно устанавливаемого федеральным государственным автономным образовательным учреждением высшего образования «Дальневосточный федеральный университет» для реализуемых основных профессиональных образовательных программ по направлению подготовки 19.03.01 Биотехнология, уровень высшего образования бакалавриат, утвержденного приказом ректора от 22.03.2017 № 12-13-485. Дисциплина входит базовую часть учебного плана, является обязательной.

Дисциплина «Информатика» входит в базовую часть учебного плана.

Общая трудоемкость освоения дисциплины составляет 108 час. Учебным планом предусмотрены лекционные занятия (18 час.), лабораторные занятия (36 час.), самостоятельная работа студента (54 час.). Дисциплина реализуется на 1 курсе в 1 семестре.

Дисциплина «Информатика» связана с другими дисциплинами ОПОП: «Математическое моделирование», «Биоинформатика», «Технологии медицинской лабораторной диагностики».

Освоение дисциплины «Информатика» необходимо для приобретения знаний и навыков, обеспечивающих способность выполнять аналитическую обработку экспериментальных данных, представлять полученную информацию в форме научного доклада, письменной работы.

**Цель:** овладеть современными средствами компьютерной техники, современным программным обеспечением, связанным с подготовкой и редактированием документов, анализом и хранением данных, поиском информации, коммуникацией (возможностями компьютерной техники, которые рационально использовать для решения задач, связанных с профессиональной деятельностью).

#### **Задачи**:

1) овладеть системой знаний по информатике и её технологиям;

2) приобрести навык выбора информационных технологий для решения конкретной задачи;

3) исходя из особенностей информации, оптимизировать её обработку;

4) понимать влияние компьютера на эффективность выполнения программ, а также понимать особенности выполнения программ на компьютере.

Для успешного изучения дисциплины «Информатика» у обучающихся должны быть сформированы следующие предварительные компетенции: способность к самоорганизации и к самообразованию

В результате изучения данной дисциплины у обучающихся формируются следующие общепрофессиональные и общекультурные компетенции (элементы компетенций)

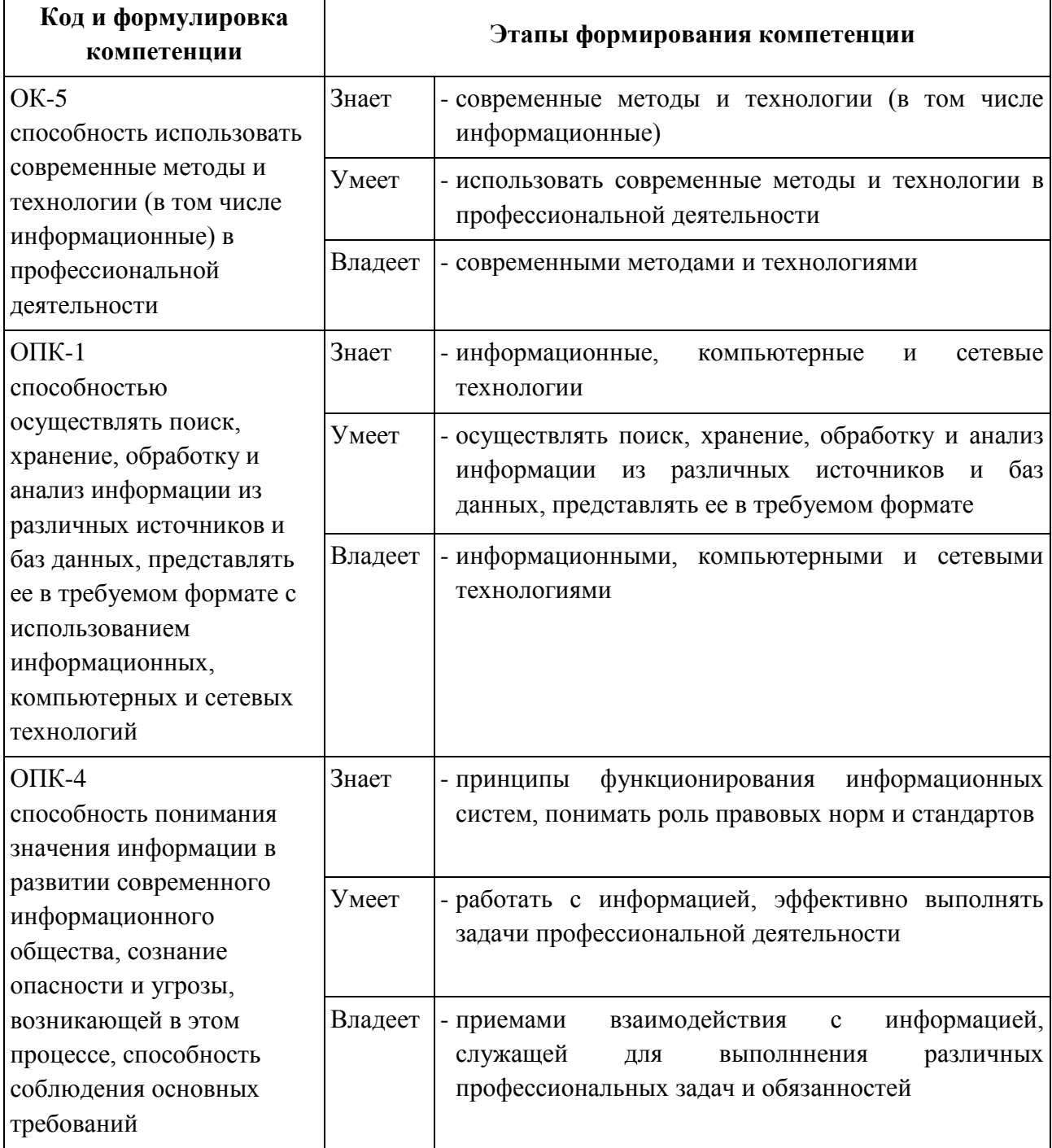

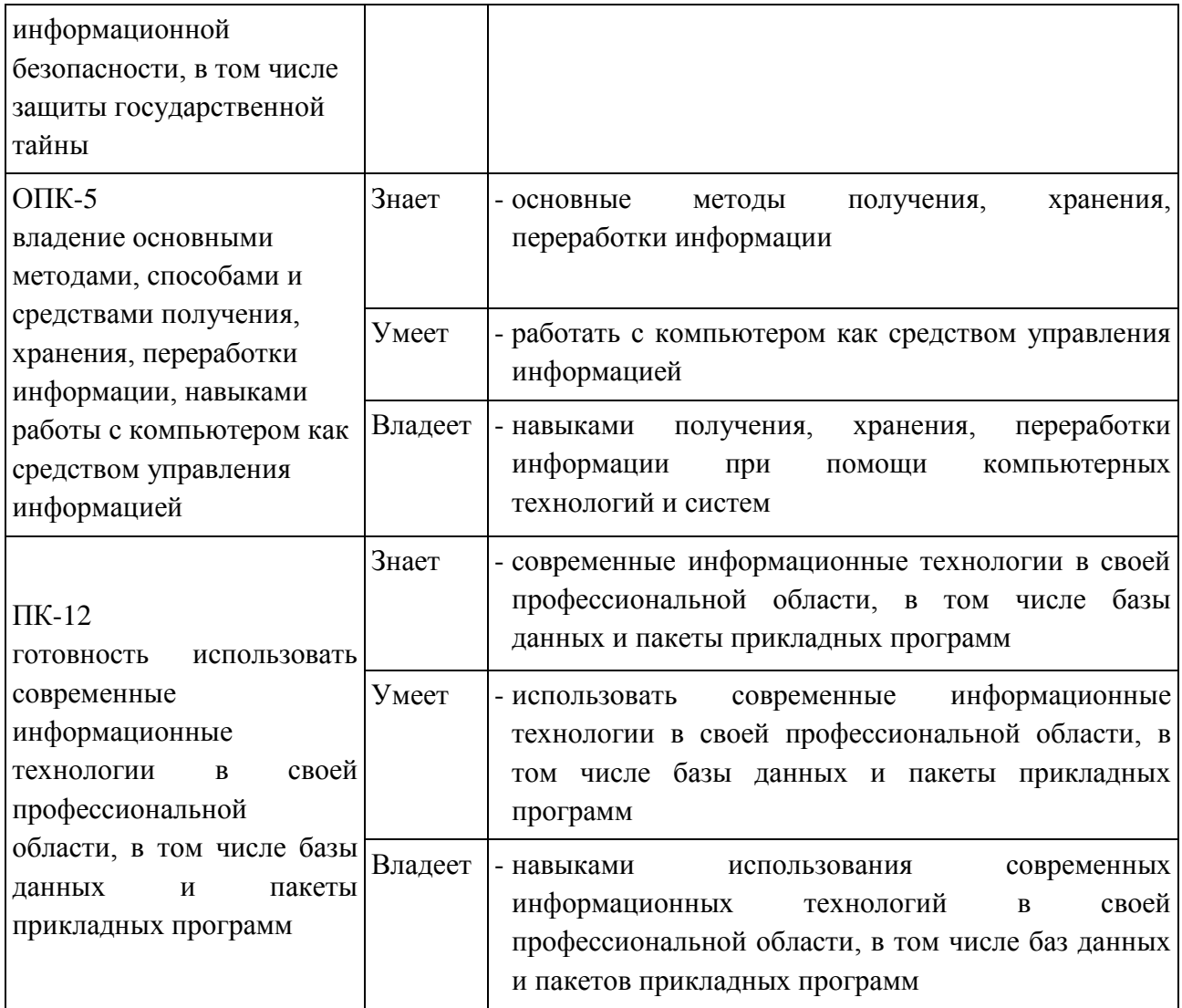

Для формирования вышеуказанных компетенций в рамках дисциплины «Информатика» применяются следующие методы активного/ интерактивного обучения: презентации с использованием доски, книг, видео, слайдов, компьютеров и т.п., с последующим обсуждением материалов, обратная связь с формированием общего представления об уровне владения знаниями студентов, актуальными для занятия, коллективные решения творческих задач, которые требуют от студентов не простого воспроизводства информации, а творчества, поскольку задания содержат больший или меньший элемент вариативности, работа в малых группах (дает всем студентам возможность участвовать в работе, практиковать навыки сотрудничества, межличностного общения).

# **I. СТРУКТУРА И СОДЕРЖАНИЕ ТЕОРЕТИЧЕСКОЙ ЧАСТИ КУРСА**

**РАЗДЕЛ 1. Информатика и информационные технологии (12 час.) Тема 1. Введение в информатику (2 час.)**

Предмет информатики. Методы информатики. Структура информатики. Основные задачи информатики. Научная информация. Историческая информатика. Структура научной информации. Свойства научной информации. Неформальные и формальные процессы. Научно-информационная деятельность. Информационная модель. Математическая модель. Алгоритмы. Алгоритмические языки. Компьютеры.

**Тема 2. Текстовые редакторы и возможности обработки большого объёма информации. Электронные таблицы (6 час.).**

Создание автоматического оглавления, шаблона документа, источника данных и итогового документа после слияния.

Использование на практике электронных таблиц, построение графиков, создание формул, использование функций и автоматического заполнения.

**Тема 3. Классификация компьютеров. Машинная архитектура (2 час.)**

Классификация по поколениям. Классификация по применению. Кластерные системы.

Разновидности компьютеров. Микропрограммируемый или программноаппаратный компьютер. Трансляция языка. Иерархия виртуальных компьютеров. Мультипрограммирование и кэш память.

**Тема 4. Электронные презентации, их использование и грамотное применение (2 час.)**

Создание презентации с анимацией, с диаграммами и таблица связанными с электронными таблицами. Частые ошибки и проблемы, возникающие в процессе работы.

#### **РАЗДЕЛ 2. Основные информационные технологии (6 час.)**

#### **Тема 1. Компьютерные сети. Технология WWW (3 час.)**

Виды компьютерных сетей. Линии связи. Основные типы локальных сетей. Одноранговая сеть. Клиент-серверная сеть.

Создание технологии WWW. Протокол HTTP. Гипертекст. URL. Промежуточное звено. Порталы. Поисковые машины.

**Тема 2. Язык описания гипертекстовых страниц. Базы данных (3 час.)**

Создание структуры страницы, понятие тегов, атрибутов, значений и просматривание их в браузере.

Общее представление о базе данных. Ключи. Индексы. Связи. Создание и работа с базой данных.

# **II. СТРУКТУРА И СОДЕРЖАНИЕ ПРАКТИЧЕСКОЙ ЧАСТИ КУРСА**

#### **Лабораторные работы (36 час.)**

**Занятие 1**: MS WORD Форматирование текста (4 час.)

На данном занятии студенты знакомятся с правилами оформления рефератов, докладов, курсовых и выпускных работ согласно ГОСТу, учатся заполнять титульные листы. Необходимо, для представленного не отформатированного текста установить указанные поля, правильно разбить на абзацы, использовать разрыв страницы; включить автоматическую расстановку переносов; настроить стили, необходимые для редактирования текста; создать автоматическое оглавление.

**Занятие 2**: MS WORD Использование таблиц, списков и колонок (2 час.).

В этом занятии студенты используют пройденный материал и осваивают новые вещи из форматирования: Совмещают надпись WordArt с картинкой и с текстом; создают колонки с необычным маркированным списком; учатся вставлять автоматические сноски; сочетать интервалы с текстом и другими объектами без лишних символов; создают, форматируют более сложную таблицу.

**Занятие 3**. MS WORD. Элементы рисования и группировка (2 час.).

На данном занятии студенты оформляют колонки с разделителем и учатся создавать рисунок, формулу, схему из отдельных фигур, надписей и группировать их между собой для создания единого рисунка. Набирают и форматируют текст с использованием нумерованного списка и выступа для примечания. Учатся использовать обтекание к рисунку, для оформления картинки с текстом.

**Занятие 4**. MS Excel. Простые вычисления. Сводные таблицы (4 час.)

На занятии студенты вспоминают, как создавать в электронной таблице формулы, вводить простые функции; заполнять и рисовать таблицу как на бланке с форматированием шрифтов и выравниванием; использовать формат ячеек; автоматическое заполнение ячеек; автоматическое создание сводной таблицы. Знакомство с основными функциями MS Excel: СУММ, МАКС, МИН, СРЗНАЧ.

**Занятие 5.** MS Excel. Построение графиков. Условное форматирование (2 час.)

На данном занятии помимо повторения пройденного материала учащиеся используют абсолютную и смешанную ссылку для автоматического растягивания формул; создают по данным график и работают над его точным оформлением с надписями осей, легендой; нужным интервалом и разворотом чисел на шкале, используют заливку и маркеры на графике. Учатся использовать прогрессию для быстрого заполнения ячеек, денежный формат с установкой количества знаков после запятой. Знакомятся с уловным форматированием ячеек.

**Занятие 6.** MS Excel. Логические функции (2 час.)

В данной работе студенты знакомятся с созданием проверки ячеек на заполнение; повторяют условное форматирование, использование арифметических и логических функций с использованием алгоритма. Учатся создавать вложенные функции и разбирать в синтаксисе сложных формул; защиту листа без области ячеек. Строят график с изменением линий, добавлением данных, с нужными линиями сетки.

**Занятие 7**. MS Excel. Анализ данных, составление отчетов и консолидация (2 час.)

На данном занятии студенты соединяют данные с разных листов или документов с помощью различных способов консолидации. Для больших таблиц строят промежуточные итоги для различных параметров. Вспоминают и закрепляют построение сводных таблиц, а также учатся строить сводные диаграммы по построенным сводным таблицам, тем самым знакомясь с возможными отображениями сезонности продаж.

**Занятие 8**. MS Excel. Функция ВПР. Выбор варианта вычисления (6 час.)

Закрепление пройденного материала, создание сложных вложенных функций, уловное форматирование цвета шрифта, оформление и заполнение таблицы. Знакомство с функцией ВПР, создание вспомогательной таблицы, использование смешанные и абсолютных ссылок. Сортировка данных. Использование новых функций ЕСЛИ, СЧЁТЕСЛИ, СУММЕСЛИ, вложенные функции ЕСЛИ.

**Занятие 9** MS Excel. Задачи на поиск решения (4 час.)

На данном занятии студенты учатся строить математическую модель, знакомятся с методами оптимизации, с надстройкой Поиск решения.

**Занятие 10**: P.Point. Создание и улучшение презентаций со связями с электронной таблицей. (2 час.)

На данном занятии студенты вспоминают и показывают свои навыки при работе с программой презентации по заданию; насколько они ориентируются в программе и могут использовать методические рекомендации. Учатся применять SmartArt, специальную вставку для обновления данных из электронной таблицы; строить и вставлять разные диаграммы по необходимым данным; вставляют скрытый слайд. Работают над улучшением презентации с применением заданных анимацией, дизайна и сменой слайдов; установкой автоматической по времени сменой слайдов и порядок анимации к объектам.

**Занятие 18**: Access. Создание базы данных с формами, запросами и отчётами. (2 час.)

Студенты знакомятся с построением баз данных с использованием списков из вспомогательных таблиц: созданием запросов для выборки из базы данных; оформлением данных в отчёт. Учатся создавать формы, заполнять и редактировать базу данных через них.

Занятие 12. Контрольная работа (4 час.)

На данном занятии студенты показывают приобретённые навыки и знания при форматировании нестандартной таблицы, умения по использованию основных функций MS Excel, функций ЕСЛИ и СЧЁТЕСЛИ; создают рекуррентные формулы с относительными и абсолютными ссылками; вложенные функции по алгоритму; условное форматирование и построение диаграммы.

## **III. УЧЕБНО-МЕТОДИЧЕСКОЕ ОБЕСПЕЧЕНИЕ** САМОСТОЯТЕЛЬНОЙ РАБОТЫ ОБУЧАЮЩИХСЯ

Учебно-методическое обеспечение самостоятельной работы обучающихся по дисциплине «Информатика» представлено в Приложении 1 и включает в себя:

- план-график выполнения самостоятельной работы по дисциплине, в том числе примерные нормы времени на выполнение по каждому заданию;

- характеристика заданий для самостоятельной работы обучающихся и методические рекомендации по их выполнению;

- требования представлению оформлению результатов  $\mathbf K$  $\mathbf{M}$ самостоятельной работы;

- критерии оценки выполнения самостоятельной работы.

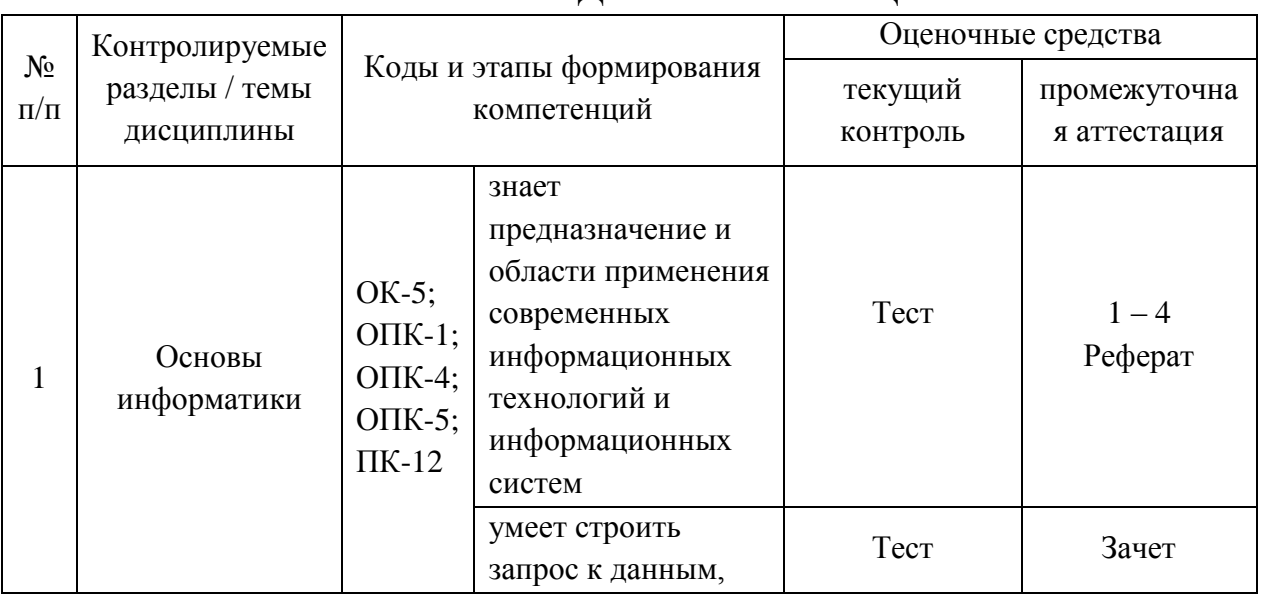

#### ІУ. КОНТРОЛЬ ЛОСТИЖЕНИЯ ПЕЛЕЙ КУРСА

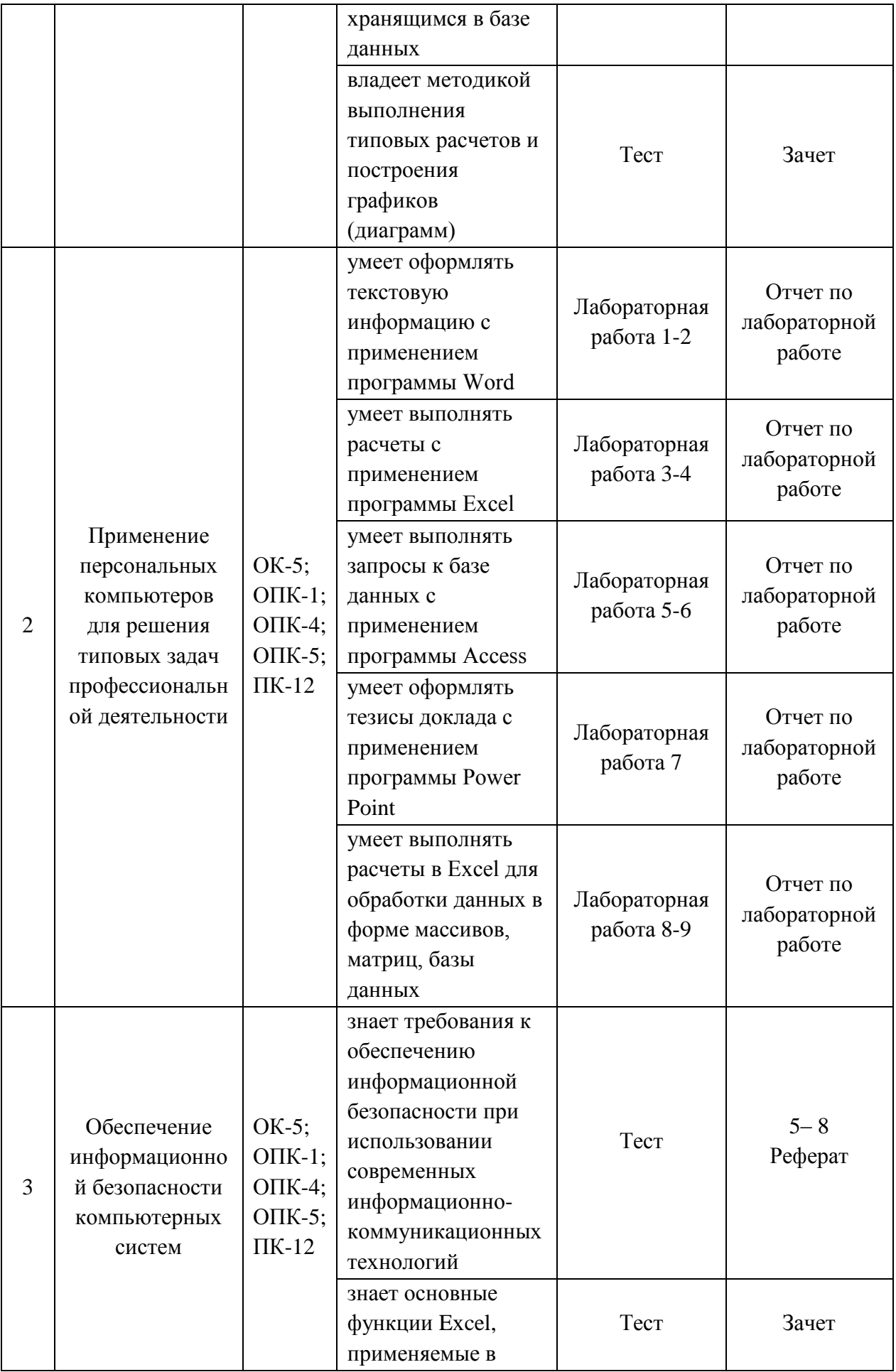

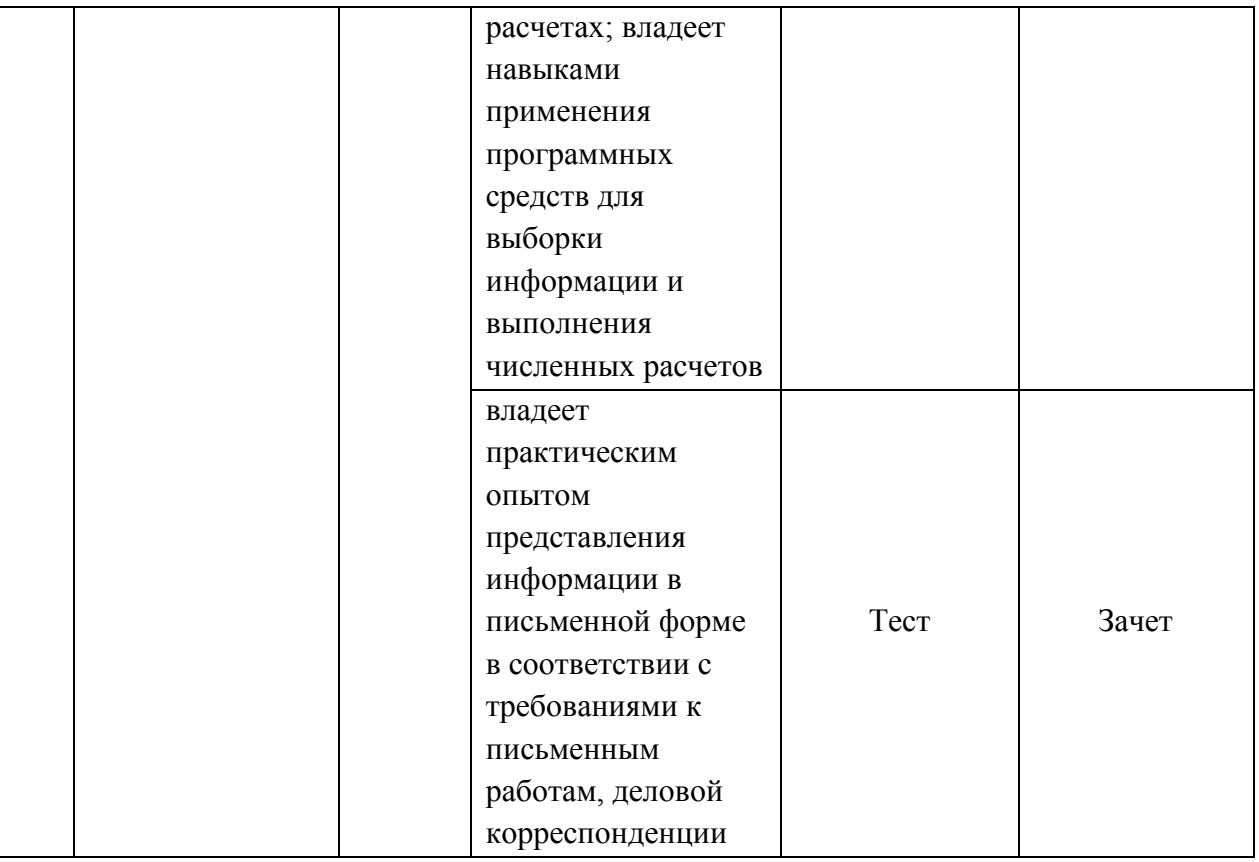

Типовые контрольные задания, методические материалы, определяющие процедуры оценивания знаний, умений и навыков и (или) опыта деятельности, а также критерии и показатели, необходимые для оценки знаний, умений, навыков и характеризующие этапы формирования компетенций в процессе освоения образовательной программы, представлены в Приложении 2.

# **V. СПИСОК УЧЕБНОЙ ЛИТЕРАТУРЫ И ИНФОРМАЦИОННО-МЕТОДИЧЕСКОЕ ОБЕСПЕЧЕНИЕ ДИСЦИПЛИНЫ**

#### **Основная литература**

*(электронные и печатные издания)*

1. Грошев, А.С. Информатика: учебник для вузов / А.С. Грошев, ПВ. Закляков. – Москва: ДМК Пресс, 2014. – 591 с. <http://lib.dvfu.ru:8080/lib/item?id=chamo:821171&theme=FEFU>

2. Гуриков, С. Р. Информатика [Электронное издание]: учебник / С.Р. Гуриков. – М.: ИД ИНФРА-М, 2014 – 464с. Режим доступа: <http://znanium.com/bookread2.php?book=908584&spec=1>

3. Медицинская информатика: учебник для вузов по базовым медицинским специальностям / В.П. Омельченко, А.А. Демидова. – Москва: ГЭОТАР-Медиа, 2016. – 527 с. <http://lib.dvfu.ru:8080/lib/item?id=chamo:816810&theme=FEFU>

4. Одинцов, Б. Е. Информатика [Электронное издание]: учебное пособие /Б.Е. Одинцов, А.Н. Романов. – М.: Вузовский учебник, 2016. – 410с. Режим доступа:<http://znanium.com/bookread2.php?book=503881&spec=1>

5. Сергеева И.И. Информатика [Электронное издание]: учебник / И.И. Сергеева, А.А. Музалевская, Н.В. Тарасова. – М.: ИД ИНФРА-М, 2013. – 383 с. Режим доступа:<http://znanium.com/bookread2.php?book=768749>

#### **Дополнительная литература**

*(печатные и электронные издания)*

1.Алехина, Г.В. Информатика. Базовый курс: учебное пособие / Г.В. Алехина, А.В. Анастасьин, И.М. Годин и др; под ред. Г.В. Алехиной. – Москва: Изд-во Московской финансово-промышленной академии: Маркет ДС, 2010. – 732 с.<http://lib.dvfu.ru:8080/lib/item?id=chamo:356825&theme=FEFU>

2.Новожилов, О.П. Информатика: учебное пособие для вузов / О.П. Новожилов. – Москва: Юрайт, 2011. – 564 с. <http://lib.dvfu.ru:8080/lib/item?id=chamo:359143&theme=FEFU>

3. Симонович, С.В. Информатика: Базовый курс / С.В. Симонович [и др.]. -СПб.: Питер, 2003. - 640 с. Режим доступа <http://www.ipa.nw.ru/PAGE/aspirantura/literatura/bukvar2.pdf>

4.Фадюшин, С.Г. Информатика и информационные технологии: учебное пособие / С.Г. Фадюшин; Дальневосточный федеральный университет. – Владивосток: Изд. дом Дальневосточного федерального университета, 2012. – 151 с.<http://lib.dvfu.ru:8080/lib/item?id=chamo:695338&theme=FEFU>

5.Федотова, Е.Л. Информатика [Электронное издание]: курс лекций / Е.Л. Федотова, А.А. Федотов. – М.: ИД ИНФРА-М, 2011. - 480 с. Режим доступа: <http://znanium.com/bookread2.php?book=322029&spec=1>

# **Перечень ресурсов информационно-телекоммуникационной сети «Интернет»**

1. Интернет-библиотека образовательных изданий: [http://www.iqlib.ru](http://www.iqlib.ru/)

2. Интернет университет информационных технологий: <http://www.intuit.ru/>

3. Научная электронная библиотека eLIBRARY.RU: <https://elibrary.ru/defaultx.asp>

4. Информационная система «Единое окно доступа к образовательным ресурсам»: <http://window.edu.ru/window/library>

5. Электронно-библиотечная система Znanium.com (ООО "Знаниум"): <http://znanium.com/>

6. Электронно-библиотечная система ЮРАЙТ <https://www.biblio-online.ru/>

7. Электронно-библиотечная система «Консультант студента» http://www.studentlibrary.ru/

8. Электронно-библиотечная система «РУКОНТ» https://lib.rucont.ru/

9. Электронно-библиотечная система «IPRBOOKS» <http://www.iprbookshop.ru/>

10. <http://gendocs.ru/v8593/> Краткий справочник по информатике.

11. [http://eknigi.org/os\\_i\\_bd/151414-programmy-i-fajly-windows-fevral-](http://eknigi.org/os_i_bd/151414-programmy-i-fajly-windows-fevral-2012.html)

[2012.html](http://eknigi.org/os_i_bd/151414-programmy-i-fajly-windows-fevral-2012.html) Программы и файлы Windows. Автор: А. Климов. 2012

12. [http://ru.wikipedia.org/wiki/](http://ru.wikipedia.org/wiki)Википедия. Информатика. Материал из Википедии - свободной энциклопедии.

13. Информатика. Базовый курс. Учебник для ВУЗов. С. В. Симонович и др. - СПб.: Питер, 2006. - 640 с.: ил. [http://rudocs.exdat.com/docs/index-](http://rudocs.exdat.com/docs/index-279126.html/)[279126.html/](http://rudocs.exdat.com/docs/index-279126.html/)

14. [http://www.plam.ru/compinet/osnovy\\_informatiki\\_uchebnik\\_dlja\\_vuzov/i](http://www.plam.ru/compinet/osnovy_informatiki_uchebnik_dlja_vuzov/index.php) [ndex.php](http://www.plam.ru/compinet/osnovy_informatiki_uchebnik_dlja_vuzov/index.php) Основы информатики: Учебник для вузов. Л.А. Малинина, В.В. Лысенко, М.А. Беляев, 2006

15. [http://eknigi.org/nauka\\_i\\_ucheba/156680-informacionnye-texnologii.html](http://eknigi.org/nauka_i_ucheba/156680-informacionnye-texnologii.html) Информационные технологии. Автор: О.Л.Голицына, Н.В. Максимов, Т.Л. Партыка, И.И.Попов Издательство: Форум, Инфра—М Год: 2006

16. [http://eknigi.org/nauka\\_i\\_ucheba/169698-informacionnye-texnologii-](http://eknigi.org/nauka_i_ucheba/169698-informacionnye-texnologii-upravleniya.html)

[upravleniya.html](http://eknigi.org/nauka_i_ucheba/169698-informacionnye-texnologii-upravleniya.html) Информационные технологии управления Автор: Саак А.Э., Пахомов Е.В., др. Издательство: СПб.: Питер Год: 2005

## **Перечень информационных технологий и программного обеспечения**

Для выполнения лабораторных работ по дисциплине «Информатика» используется следующее программное обеспечение:

1. Операционная система Microsoft Windows.

2. Пакет Microsoft Office, включающий программы MS Word, MS Excel, MS Power Point.

3. Браузеры для работы в компьютерной сети: Internet Explorer, Google Chrome, Yandex.

## **VI. МЕТОДИЧЕСКИЕ УКАЗАНИЯ ПО ОСВОЕНИЮ ДИСЦИПЛИНЫ**

**1. Рекомендации по планированию и организации времени, необходимого для изучения дисциплины.** Рекомендуется следующим образом организовать время, необходимое для изучения дисциплины:

Изучение теоретического материала по учебнику и конспекту – 0,5 час в неделю. Выполнение домашних заданий по теме лабораторной работы – 2 час.

Тогда общие затраты времени на освоение курса «Информатика» студентами составят около 2,5 часа в неделю.

**2. Описание последовательности действий студента («сценарий изучения дисциплины»).** На лекционных занятиях следует внимательно слушать и конспектировать излагаемый учебный материал. Для его понимания и качественного усвоения рекомендуются следующие действия:

1. В течение недели выбрать время для работы с конспектом и учебной литературой в библиотеке (по 1 часу).

4. После лабораторного занятия рекомендуется выполнить домашние задания для закрепления полученных умений и навыков, приобретения опыта работы с программных средством, владения методикой расчетов, обработки и представления данных.

**3. Рекомендации по использованию материалов учебно-**

**методического комплекса.** Рекомендуется использовать методические указания и материалы по курсу «Информатика», текст лекций, а также информационные ресурсы Электронных библиотечных систем и Интернет для подготовки реферата по выбранной теме.

**4. Указания по организации работы с контрольно-измерительными материалами.** При подготовке к тесту необходимо прочитать материалы лекций (конспекты и презентации), рекомендованные учебники, учебные пособия и информационные ресурсы.

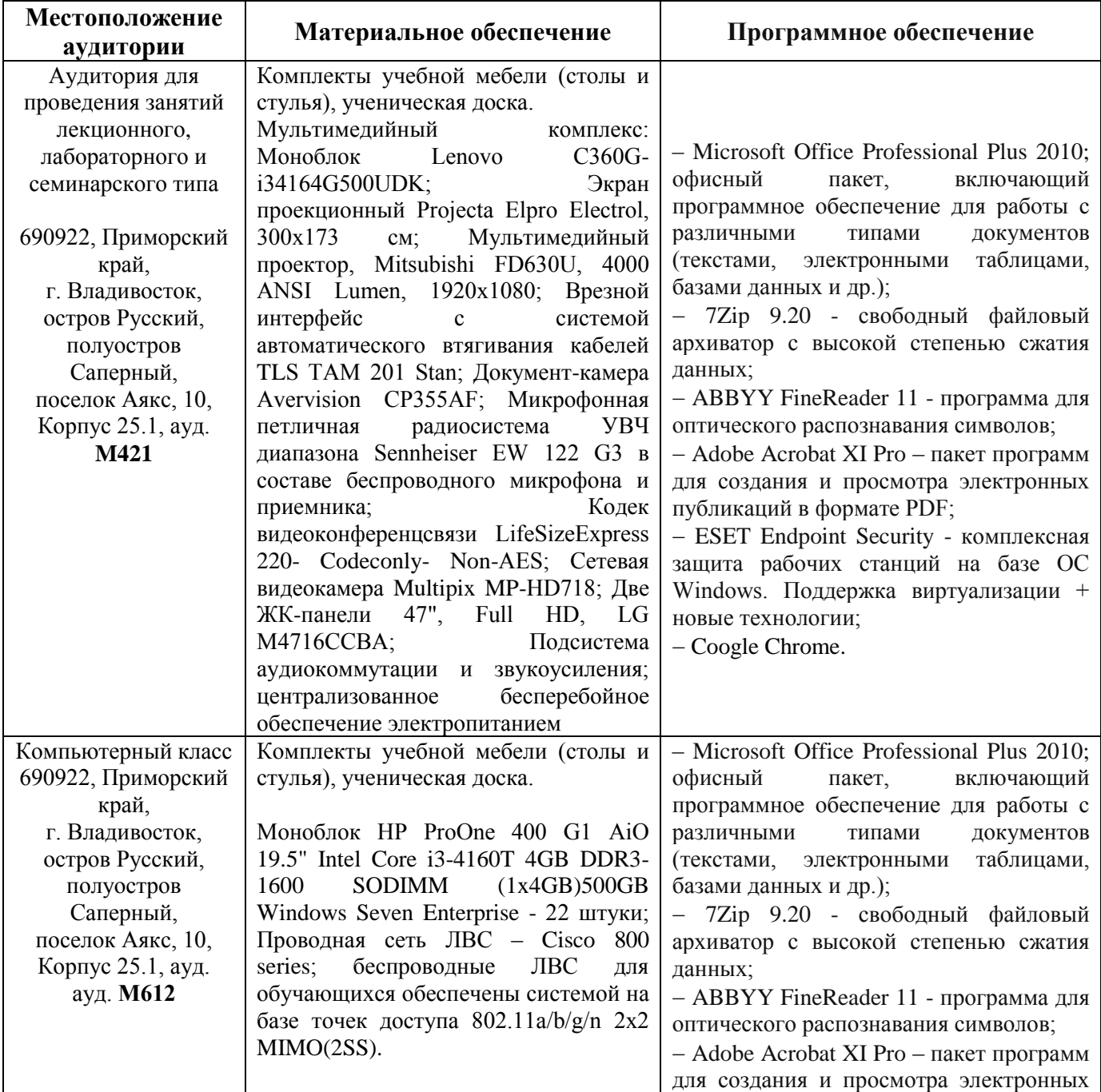

## **VII. МАТЕРИАЛЬНО-ТЕХНИЧЕСКОЕ ОБЕСПЕЧЕНИЕ ДИСЦИПЛИНЫ**

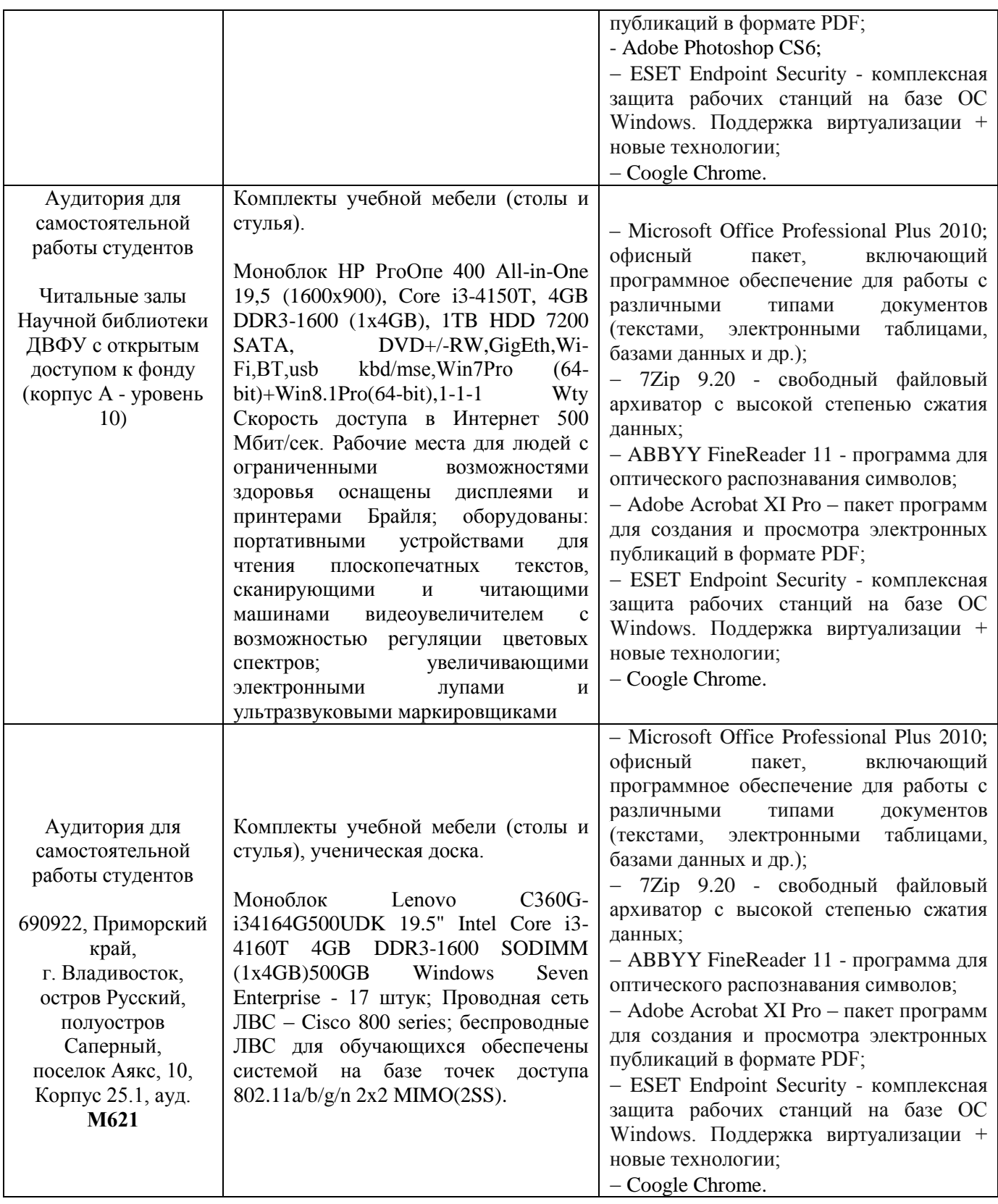

В целях обеспечения специальных условий обучения инвалидов и лиц с ограниченными возможностями здоровья в ДВФУ все здания оборудованы пандусами, лифтами, подъемниками, специализированными местами, оснащенными туалетными комнатами, табличками информационнонавигационной поддержки.

Приложение 1

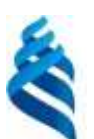

#### МИНИСТЕРСТВО НАУКИ И ВЫСШЕГО ОБРАЗОВАНИЯ РОССИЙСКОЙ ФЕДЕРАЦИИ Федеральное государственное автономное образовательное учреждение высшего образования **«Дальневосточный федеральный университет»** (ДВФУ)

#### **ШКОЛА БИОМЕДИЦИНЫ**

### **УЧЕБНО-МЕТОДИЧЕСКОЕ ОБЕСПЕЧЕНИЕ САМОСТОЯТЕЛЬНОЙ РАБОТЫ ОБУЧАЮЩИХСЯ по дисциплине «Информатика»**

#### **Направление подготовки 19.03.01 Биотехнология**

Образовательная программа «Молекулярная биотехнология» **Форма подготовки очная**

> **Владивосток 2019**

# **План-график выполнения самостоятельной работы по дисциплине**

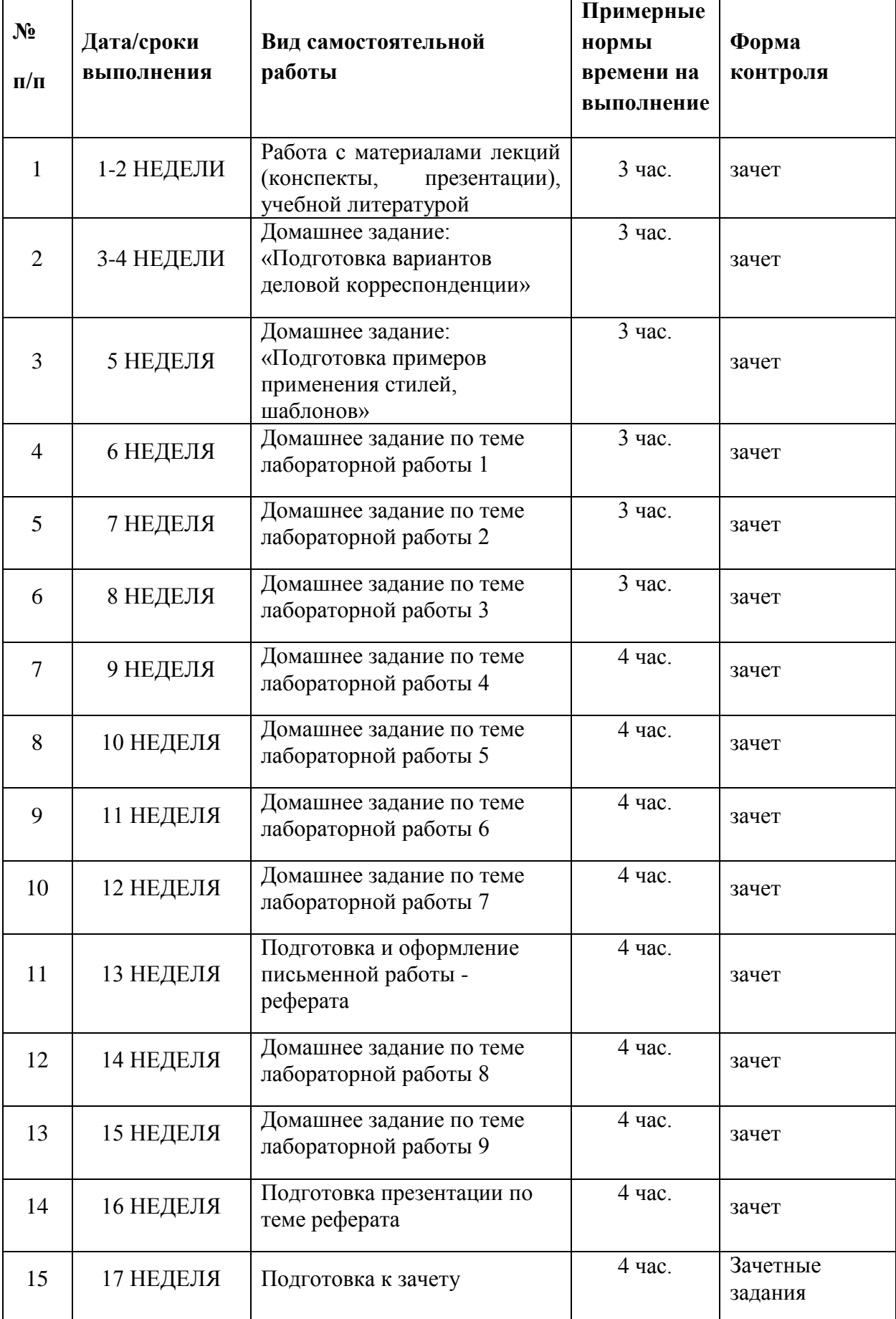

### **Характеристика заданий для самостоятельной работы обучающихся и методические рекомендации по их выполнению**

Самостоятельная работа студентов состоит из работы над рекомендованной литературой и текстами лекций для подготовки к тестированию, выполнения реферата и его презентации, домашних заданий по темам лабораторных работ в компьютерном классе.

Темы заданий для самостоятельной работы представлены в планеграфике выполнения самостоятельной работы по дисциплине.

Домашние задания служат для закрепления умений, навыков полученных в процессе лабораторных занятий. Работа над рефератом позволяет более детально изучить отдельные аспекты теоретического курса, приобрести опыт оформления письменной работы, представления тезисов научного доклада.

# **Требования к представлению и оформлению результатов самостоятельной работы**

Результатом самостоятельной работы являются отчеты по лабораторным работам, реферат, презентация доклада по содержанию реферата.

Отчеты представляются в форме электронных документов: текстовых, электронных таблиц, описания запросов к базе данных.

#### **Критерии оценки выполнения самостоятельной работы**

Отчет по лабораторной работе должен содержать результаты выполненных заданий. Студент должен продемонстрировать умения применять функции Excel, средства форматирования, конструировать запросы к базе данных. Наличие всех отчетов, представление реферата и его презентации является основанием для получения зачета.

Студент не получает зачетное число баллов по лабораторной работе, если было выполнено менее 2/3 заданий либо были допущены грубые ошибки, которые свидетельствуют о том, что студентом не освоены основные методы или приемы анализа, обработки, форматирования данных.

В качестве зачетных заданий предлагается выполнить задания аналогичные заданиям тех лабораторных работ, по которым студент не выполнил работу либо не получил зачетных баллов.

Приложение 2

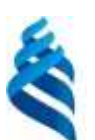

### МИНИСТЕРСТВО НАУКИ И ВЫСШЕГО ОБРАЗОВАНИЯ РОССИЙСКОЙ ФЕДЕРАЦИИ Федеральное государственное автономное образовательное учреждение высшего образования **«Дальневосточный федеральный университет»**

(ДВФУ)

#### **ШКОЛА БИОМЕДИЦИНЫ**

#### **ФОНД ОЦЕНОЧНЫХ СРЕДСТВ по дисциплине «Информатика»**

#### **Направление подготовки 19.03.01 Биотехнология**

Образовательная программа «Молекулярная биотехнология» **Форма подготовки очная**

> **Владивосток 2019**

# **Паспорт ФОС**

### по дисциплине «Информатика»

В результате изучения данной дисциплины у обучающихся формируются следующие общепрофессиональные и общекультурные компетенции (элементы компетенций)

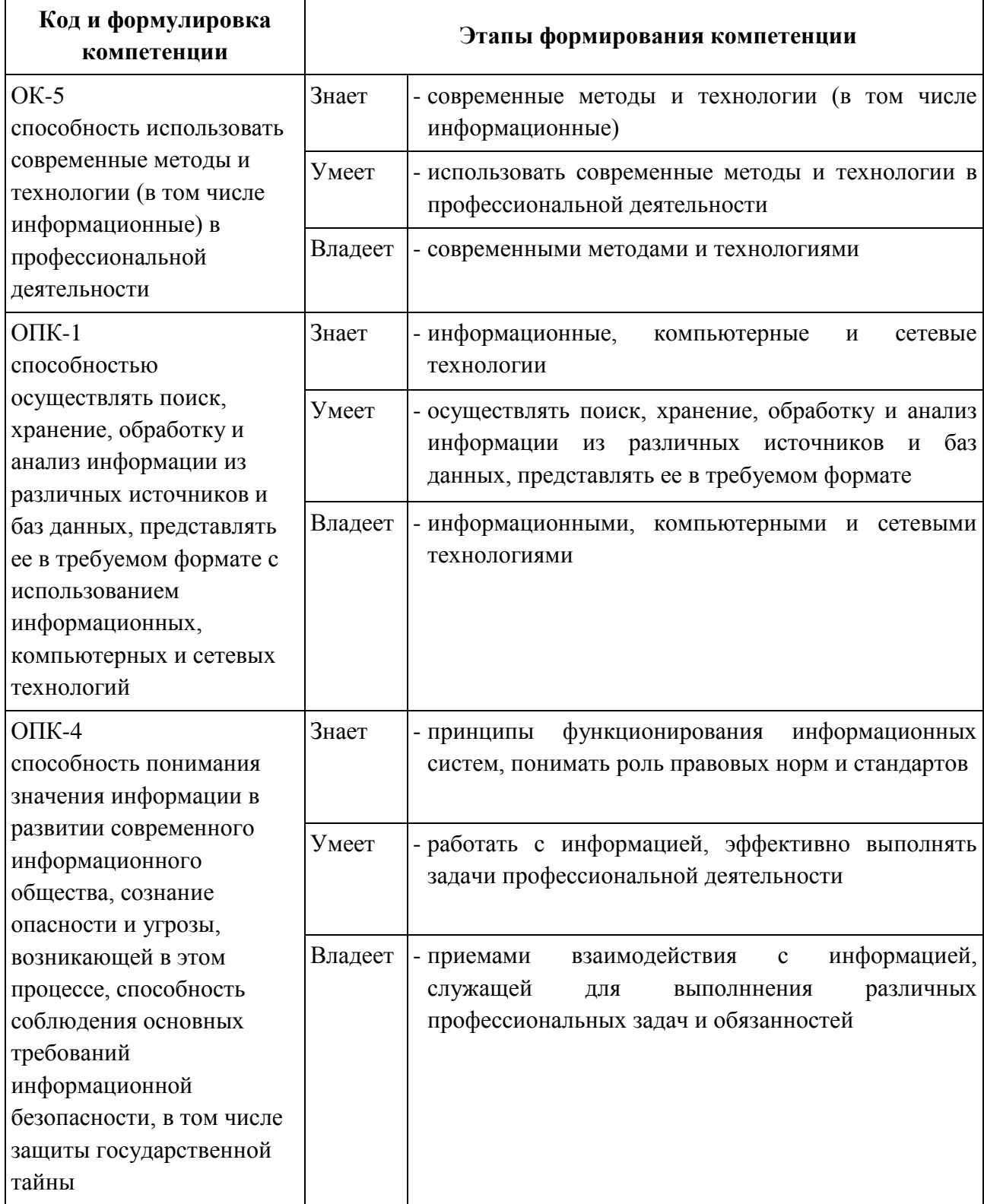

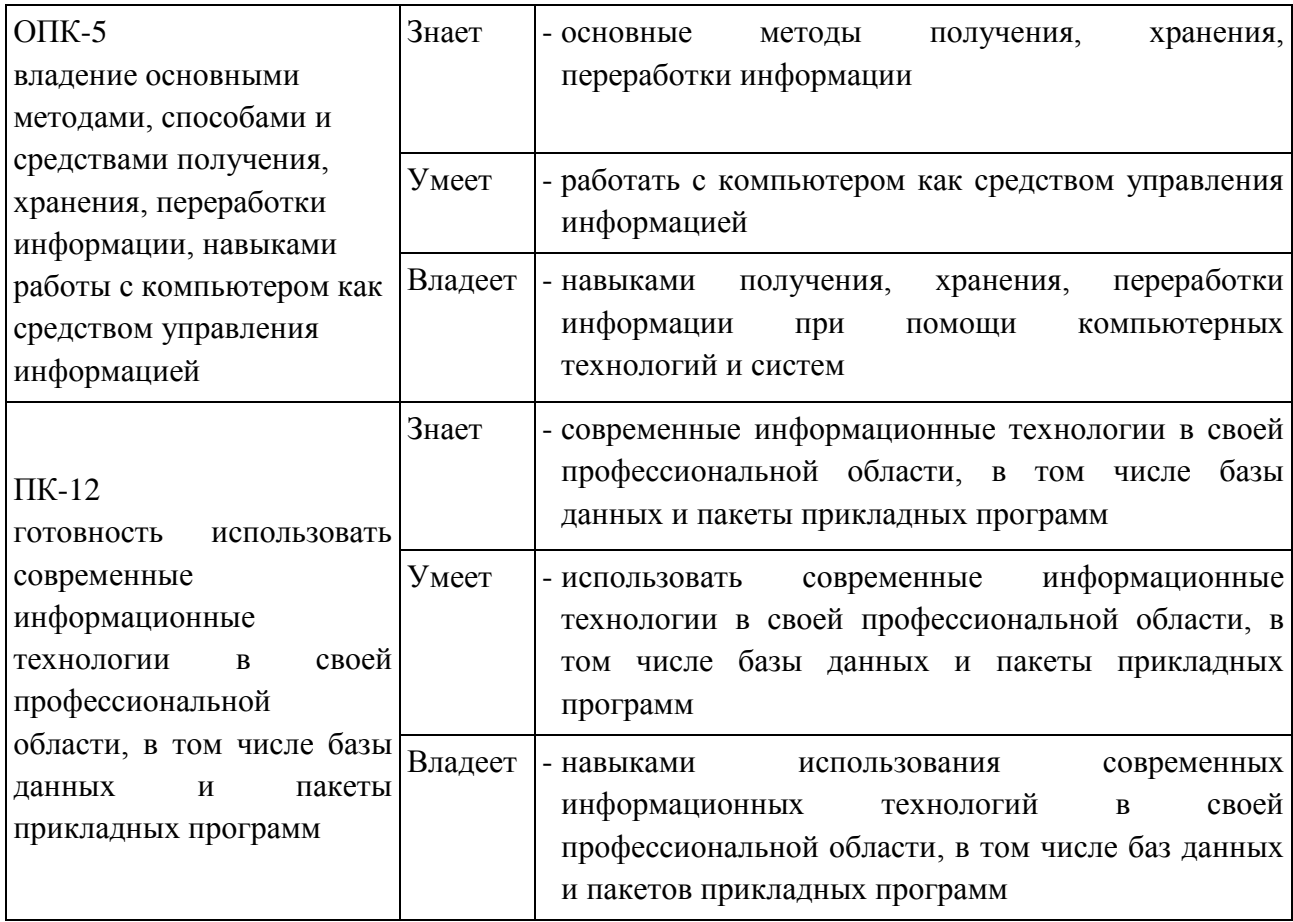

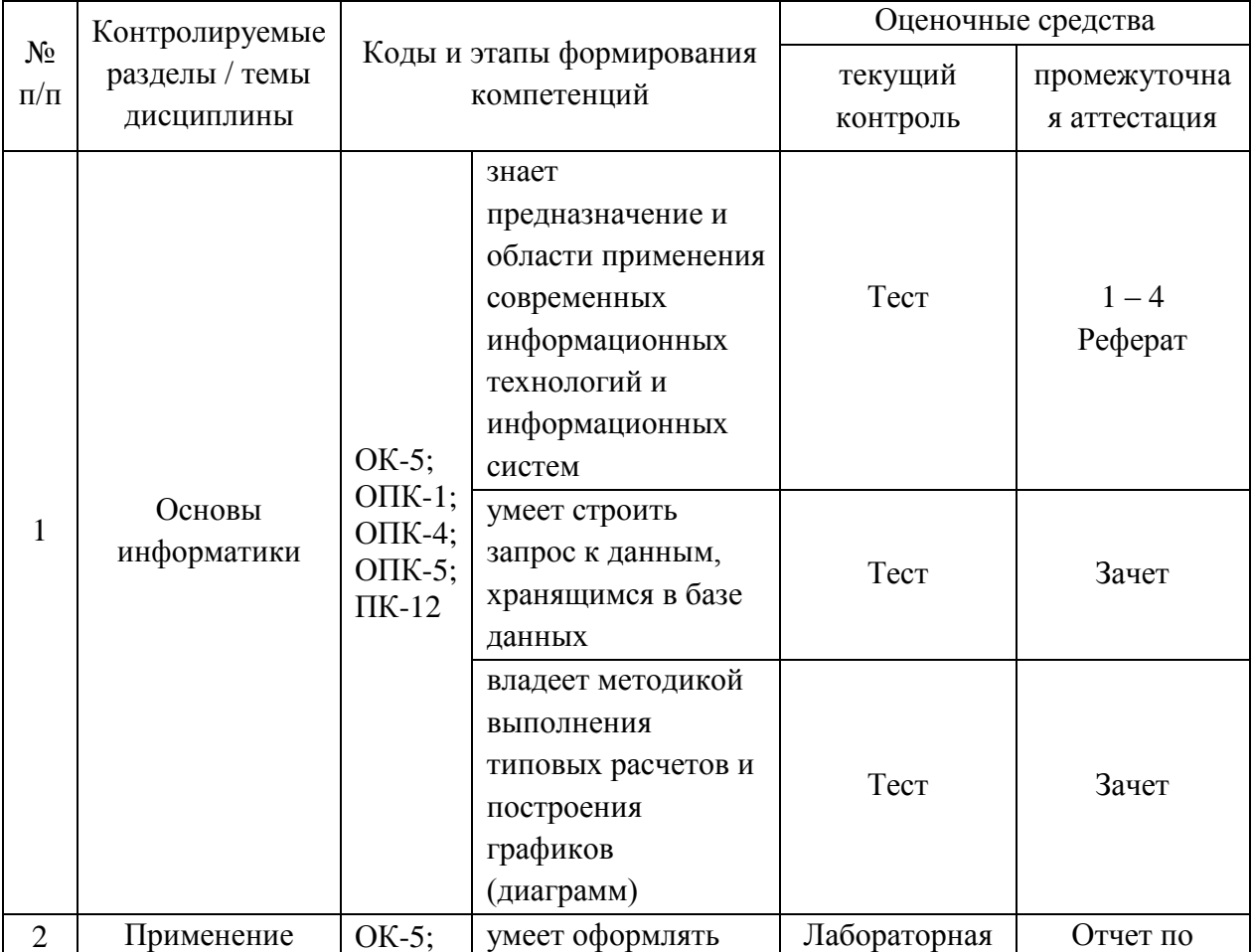

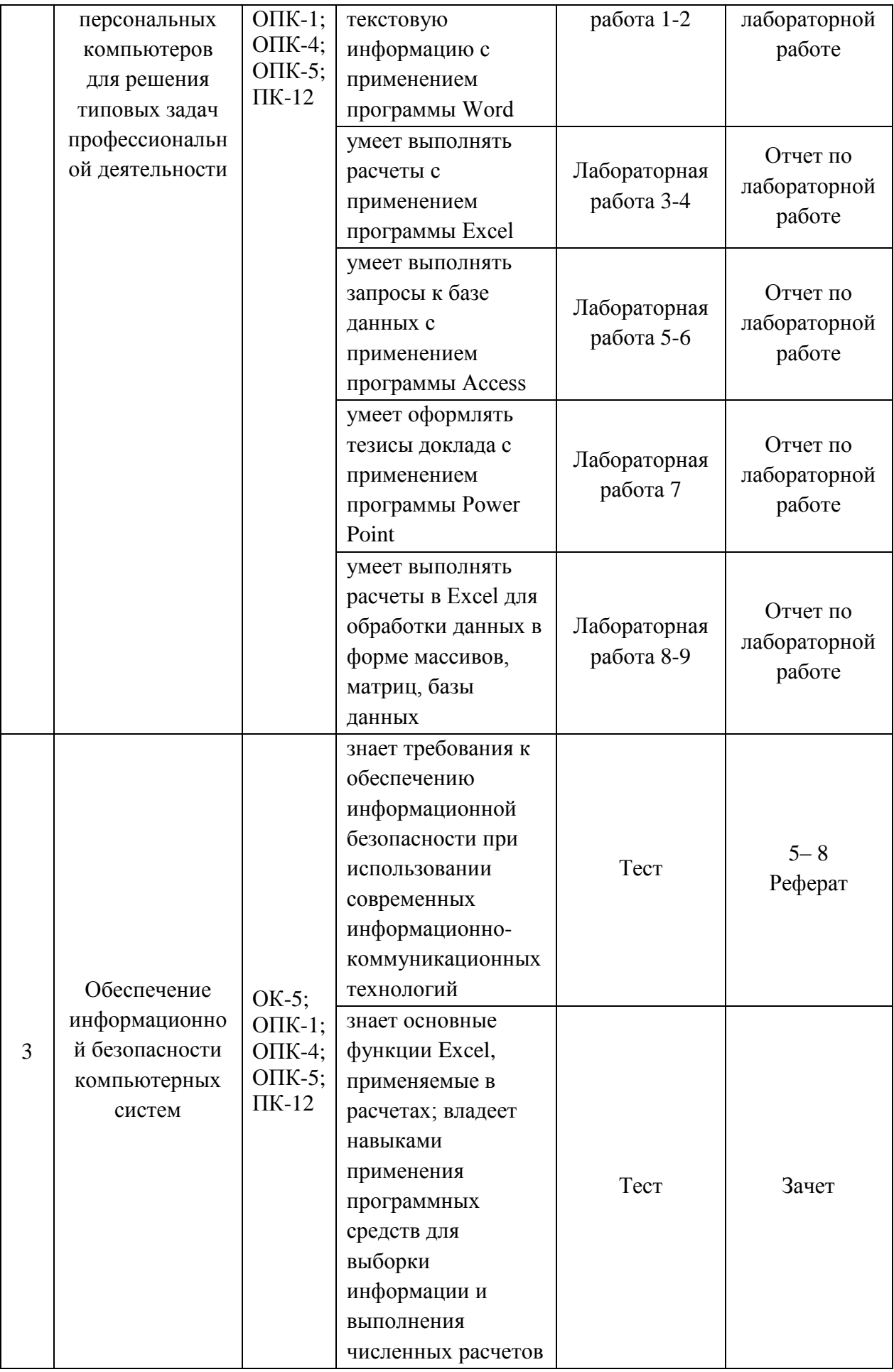

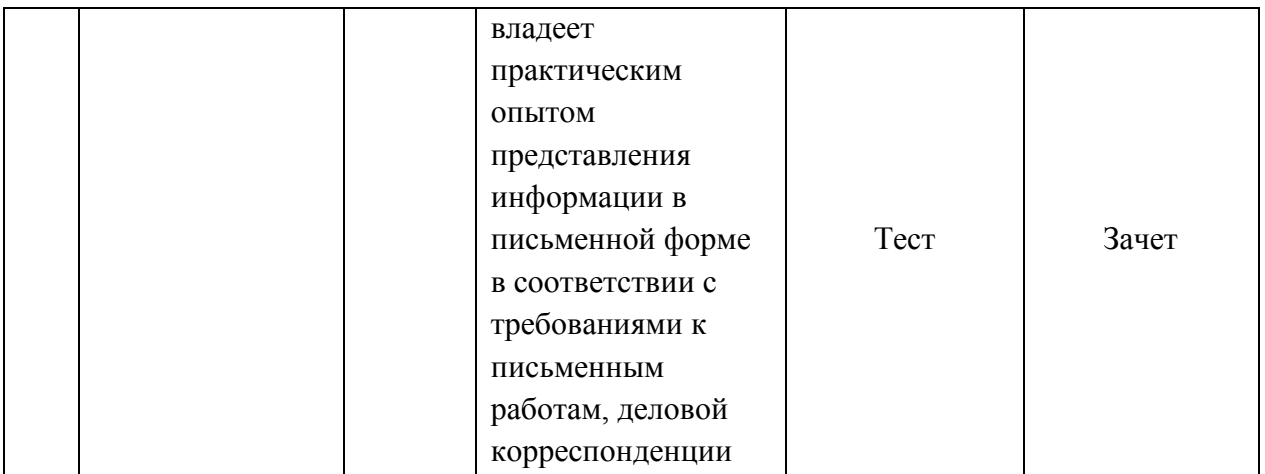

# «Шкала оценивания уровня сформированности компетенций по дисциплине»

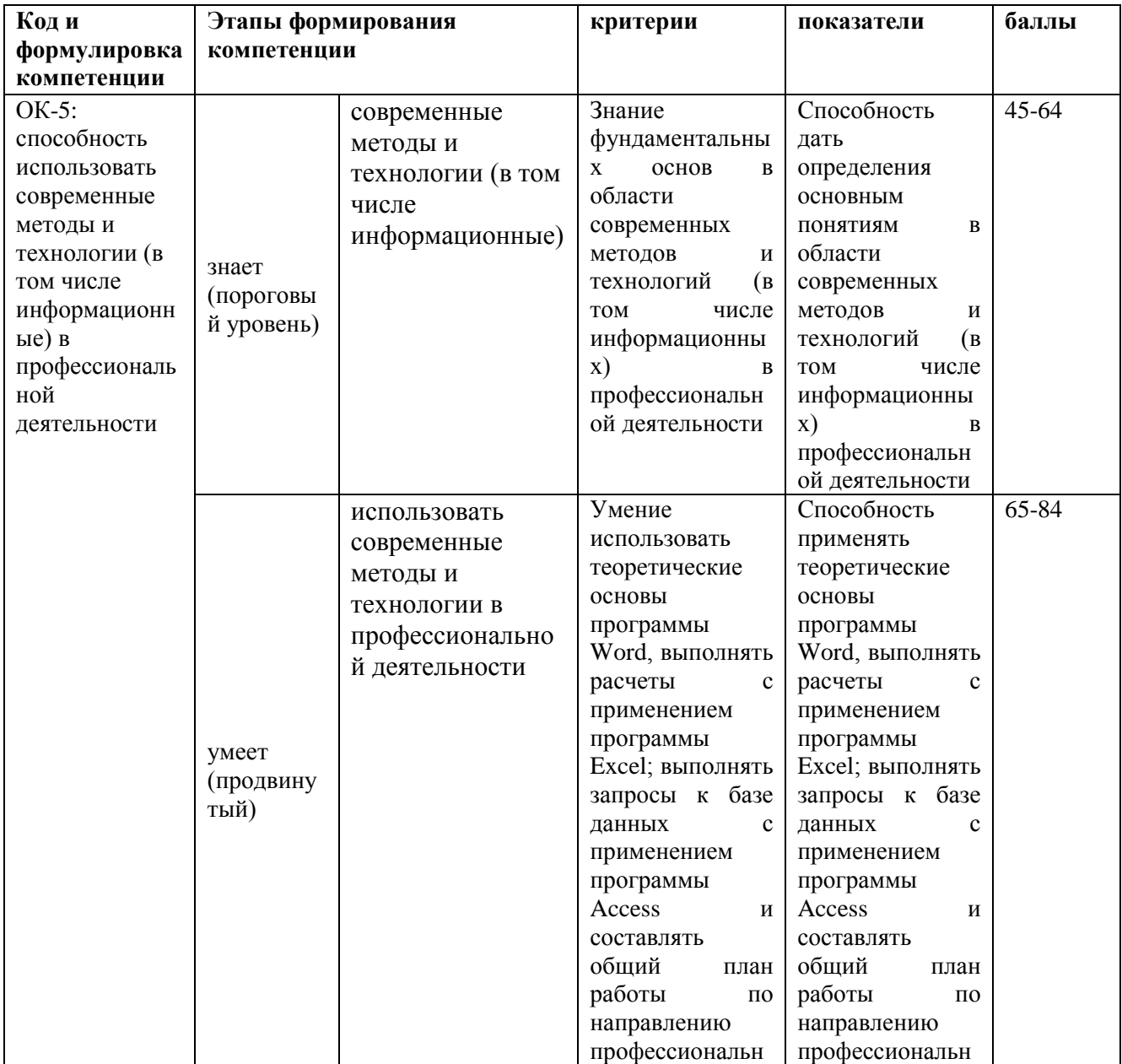

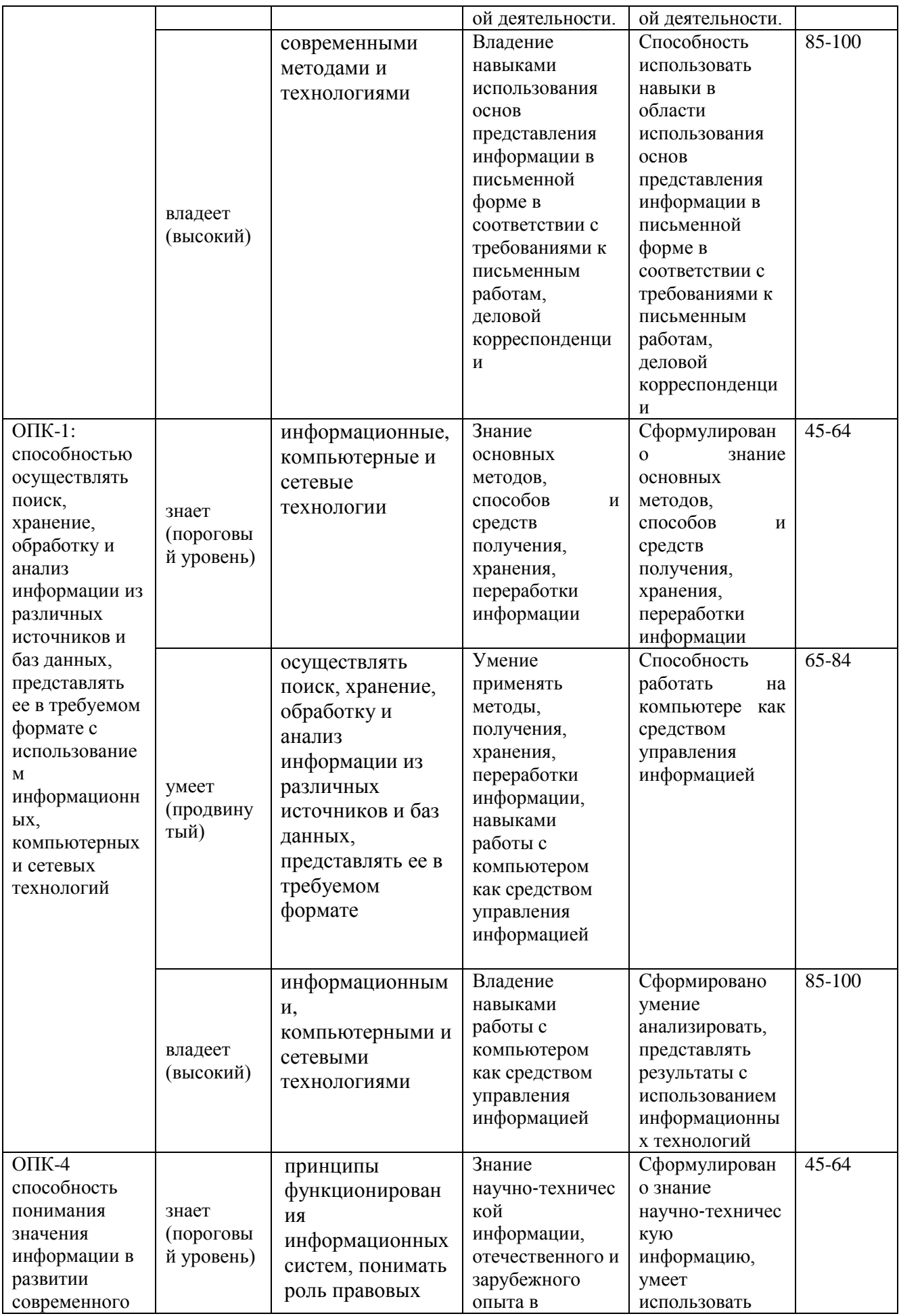

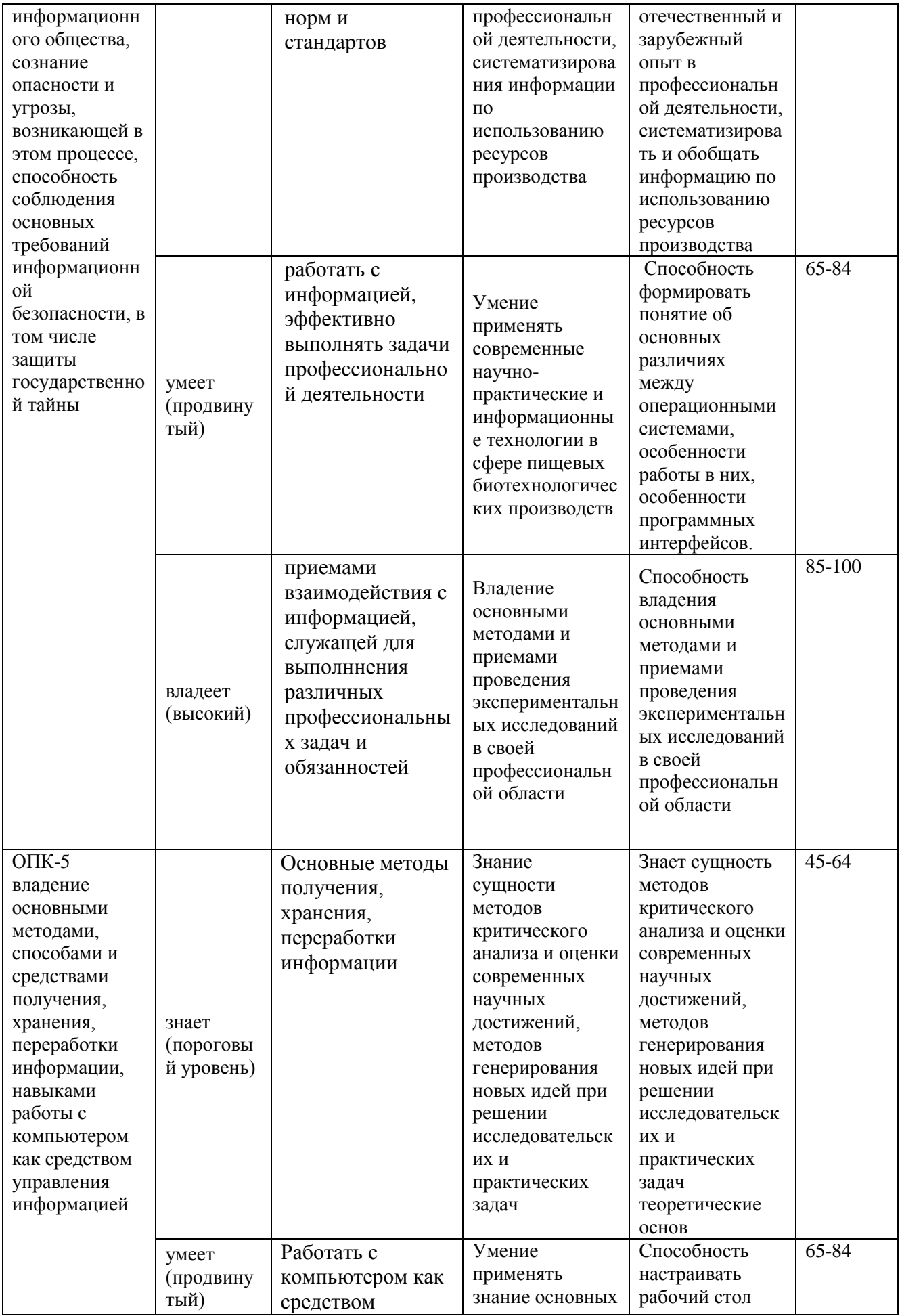

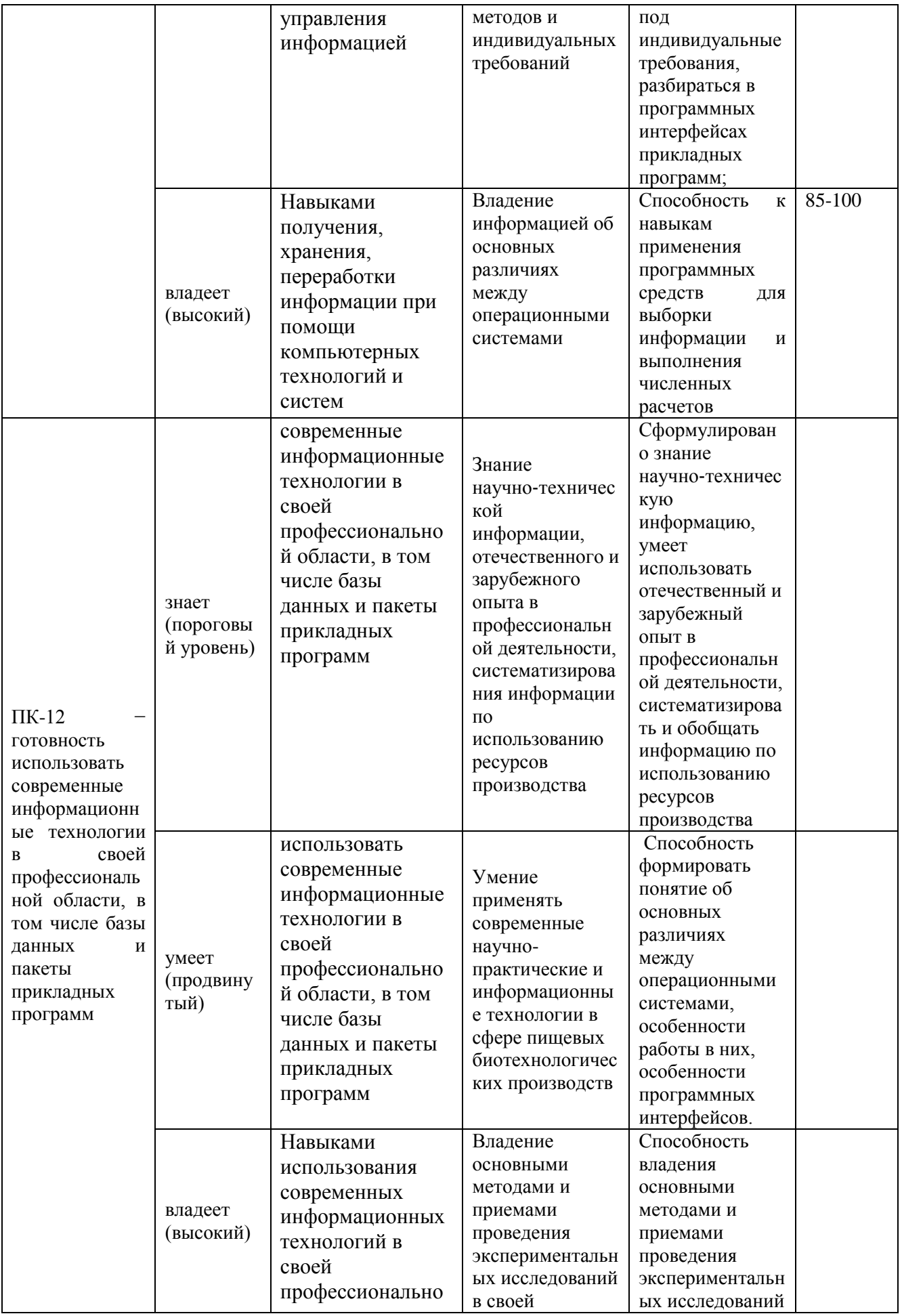

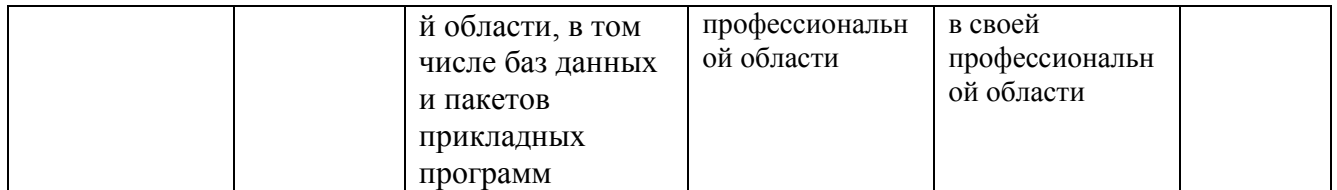

**Текущая аттестация** студентов по дисциплине «Информатика» проводится в соответствии с локальными нормативными актами ДВФУ в форме тестирования и лабораторных работ по оцениванию фактических результатов обучения студентов. Объектами оценивания выступают:

учебная дисциплина (своевременность выполнения различных видов заданий, посещаемость всех видов занятий по аттестуемой дисциплине);

- степень усвоения теоретических знаний;
- уровень овладения практическими умениями и навыками;
- результаты самостоятельной работы.

**Промежуточная аттестация** студентов по дисциплине «Информатика» проводится в соответствии с локальными нормативными актами ДВФУ в виде зачета в форме выполнения зачетных заданий, по темам, по которым в семестре не был отмечен пороговый уровень умений и навыков.

### ПРИМЕРНЫЙ ПЕРЕЧЕНЬ ВОПРОСОВ К ЗАЧЕТУ

- 1. Информатика предмет и задачи.
- 2. Информация. Данные. Методы.
- 3. Основные формы представления информации.
- 4. Свойства информации.
- 5. Основные функции операционной системы.
- 6. Основные типы объектов в ОС Windows.
- 7. Способы управления файлами и папками в ОС Windows.
- 8. Непечатаемые знаки в программе Microsoft Word.

9. Параметры, задаваемые при форматировании абзаца в программе Microsoft Word.

10. Параметры, задаваемые при форматировании шрифта в программе Microsoft Word.

- 11. Типы списков в программе Microsoft Word.
- 12. Способы создания таблиц в программе Microsoft Word.
- 13. Работа с графическими объектами в программе Microsoft Word.

14. Основные действия по редактированию структуры таблиц в программе Microsoft Word.

- 15. Колонки в программе Microsoft Word.
- 16. Буквица. Создание буквицы в программе Microsoft Word.
- 17. Нумерация страниц в программе Microsoft Word.
- 18. Колонтитулы в программе Microsoft Word.
- 19. Разделы в программе Microsoft Word.
- 20. Типы сносок. Создание сноски в программе Microsoft Word.
- 21. Основные этапы создания формул в программе Microsoft Excel.
- 22. Операции с листами в программе Microsoft Excel.
- 23. Относительная адресация в программе Microsoft Excel.
- 24. Абсолютная адресация в программе Microsoft Excel.
- 25. Мастер функций в программе Microsoft Excel.
- 26. Основные категории функций в программе Microsoft Excel.
- 27. Способы форматирования данных в MS Excel.
- 28. Построение диаграмм в программе Microsoft Excel.
- 29. Виды и типы диаграмм в программе Microsoft Excel.

30. Способы редактирования и форматирования диаграмм в программе Microsoft Excel.

- 31. Фильтрация в программе Microsoft Excel.
- 32. Расширенный фильтр в программе Microsoft Excel.
- 33. Команда «Промежуточные итоги» в программе Microsoft Excel.
- 34. Сводные таблицы в программе Microsoft Excel.
- 35. Разработка презентаций.
- 36. Создание презентаций в программе Microsoft PowerPoint.
- 37. Классификация компьютерных сетей.
- 38. Назначение компьютерных сетей.
- 39. Понятие информационной безопасности.
- 40. Антивирусная защита персонального компьютера.
- 41. Интернет. Поиск информации.
- 42. Интернет. Сохранение информации.

### **Вопросы для тестирования**

#### «Основы информатики»

# **1. Предмет информатики — это:**

A) язык программирования;

В) устройство робота;

# С) способы накопления, хранения, обработки, передачи информации;

D) информированность общества.

# 2. Механическое устройство, позволяющее складывать числа,

## изобрел:

А) П. Нортон;

# В) Б. Паскаль:

- С) Г. Лейбниц:
- D) Д. Нейман.

# 3. Внешняя память необходима для:

А) для хранения часто изменяющейся информации в процессе решения задачи;

# В) для долговременного хранения информации после выключения компьютера;

С) для обработки текущей информации;

D) для постоянного хранения информации о работе компьютера.

# 4. Для построения с помощью компьютера сложных чертежей в системах автоматизированного проектирования используют:

А) плоттер;

# В) графический планшет (дигитайзер);

- С) сканер;
- D) джойстик.

# 5. К устройствам накопления информации относится:

- А) принтер;
- В) В) процессор;
- $C$ )  $\Pi 3Y$ :
- D) B3Y.

# 6. Что из перечисленного не относится к программным средствам?

А) Системное программирование:

В) драйвер;

# С) процессор;

D) текстовые и графические редакторы.

# 7. Файлом называется:

А) набор данных для решения задачи;

# В) поименованная область на диске или другом машинном носителе;

С) программа на языке программирования для решения задачи;

D) нет верного ответа.

8. Могут ли два каталога 2-го уровня иметь одинаковые имена?  $A)$  Her:

В) да;

#### С) да, если они принадлежат разным каталогам 1-го уровня;

D) затрудняюсь ответить.

### 9. Необходимым компонентом операционной системы является:

А) оперативная память;

# В) командный процессор;

С) центральный процессор;

D) файл конфигурации системы.

# 10. Какое из перечисленных значений может быть только целым?

- А) Среднее значение трех чисел;
- В) первая космическая скорость;
- С) расстояние между городами;
- D) количество этажей в доме.

## 2 вариант

#### $1<sup>1</sup>$ Что такое система счисления?

А) Цифры 1, 2, 3, 4, 5, 6, 7, 8, 9;

В) правила арифметических действий;

С) компьютерная программа для арифметических вычислений;

D) это знаковая система, в которой числа записываются по определенным правилам, с помощью знаков некоторого алфавита, называемых цифрами.

#### $2<sub>1</sub>$ Какие системы счисления не используются специалистами для общения с ЭВМ?

А) Десятичная;

# В) троичная;

С) двоичная;

D) шестнадцатеричная

#### $\mathbf{3}$ . Что называется основанием системы счисления?»

А) Количество цифр, используемых для записи чисел;

# В) отношение значений единиц соседних разрядов;

С) арифметическая основа ЭВМ;

D) сумма всех цифр системы счисления.

#### 4. Все системы счисления делятся на две группы:

А) римские и арабские;

В) двоичные и десятичные:

# С) позиционные и непозиционные;

D) целые и дробные.

Переведите число 27 из десятичной системы счисления в  $5.$ двоичную.

# A) 11011:

### B) 1011:

# $C)$  1101.

#### 6. Почему в ЭВМ используется двоичная система счисления? А) Потому что составляющие технические устройства могут надежно сохранять и распознавать только два различных состояния;

В) потому что за единицу измерения информации принят 1 байт;

С) потому что ЭВМ умеет считать только до двух;

D) потому что человеку проще общаться с компьютером на уровне двоичной системы счисления.

#### $7.$ Алгоритм — это:

А) некоторые истинные высказывания, которые должны быть направлены на достижение поставленной цели;

В) отражение предметного мира с помощью знаков и сигналов, предназначенное для конкретного исполнителя;

# С) понятное и точное предписание исполнителю совершить последовательность действий, направленных на решение поставленной задачи или цели;

D) инструкция по технике безопасности.

#### Свойство алгоритма — дискретность — обозначает: 8.

А) что команды должны следовать последовательно друг за другом;

В) что каждая команда должна быть описана в расчете на конкретного исполнителя;

# С) разбиение алгоритма на конечное число простых шагов;

D) строгое движение как вверх, так и вниз.

#### 9. Какой тип алгоритма должен быть выбран при решении квалратного уравнения?

А) Линейный;

В) циклический;

### С) разветвляющийся;

D) циклически-разветвляющийся.

# 10. Разветвляющийся алгоритм - это:

# А) присутствие в алгоритме хотя бы одного условия;

- В) набор команд, которые выполняются последо-; вательно друг за другом;
- С) многократное исполнение одних и тех же действий;
- D) другое.

# Критерии выставления оценки по результатам тестирования:

Тест состоит из 10 вопросов, каждый из которых оценивается в один балл. Зачетное число баллов – 6.

#### **Типовые задания для практических работ**

#### **Задание 1.**

Подготовить пример делового письма (заявления).

#### **Задание 2.**

Применить стили, шаблоны при форматировании текстового документа.

#### **Задание 3.**

Построить график функции.

#### **Задание 4.**

Выполнить условное форматирование данных.

#### **Задание 5.**

Решить систему линейных уравнений.

#### **Задание 6.**

Решить систему линейных уравнений.

#### **Задание 7.**

Выполнить фильтрацию табличных данных.

#### **Задание 8.**

Разделить данные по категориям методом АВС.

#### **Задание 9.**

Выполнить агрегирование табличных данных в соответствии с заданными признаками.

#### **Этапы выполнения работы.**

Лабораторные работы выполняются в соответствии с методическими указаниями по конкретной лабораторной работе.

#### **Критерии оценивания лабораторной работы**

Результатом лабораторной работы является электронный документ, содержащий результаты выполнения заданий лабораторной работы. Студент должен продемонстрировать умения применять функции Excel, средства форматирования, конструировать запросы к базе данных. Наличие всех отчетов, представление реферата и его презентации является основанием для получения зачета.

Студент не получает зачетное число баллов по лабораторной работе, если было выполнено менее 2/3 заданий либо были допущены грубые ошибки, которые свидетельствуют о том, что студентом не освоены основные методы или приемы анализа, обработки